### Mutable Classes (cont)

#### Constructors

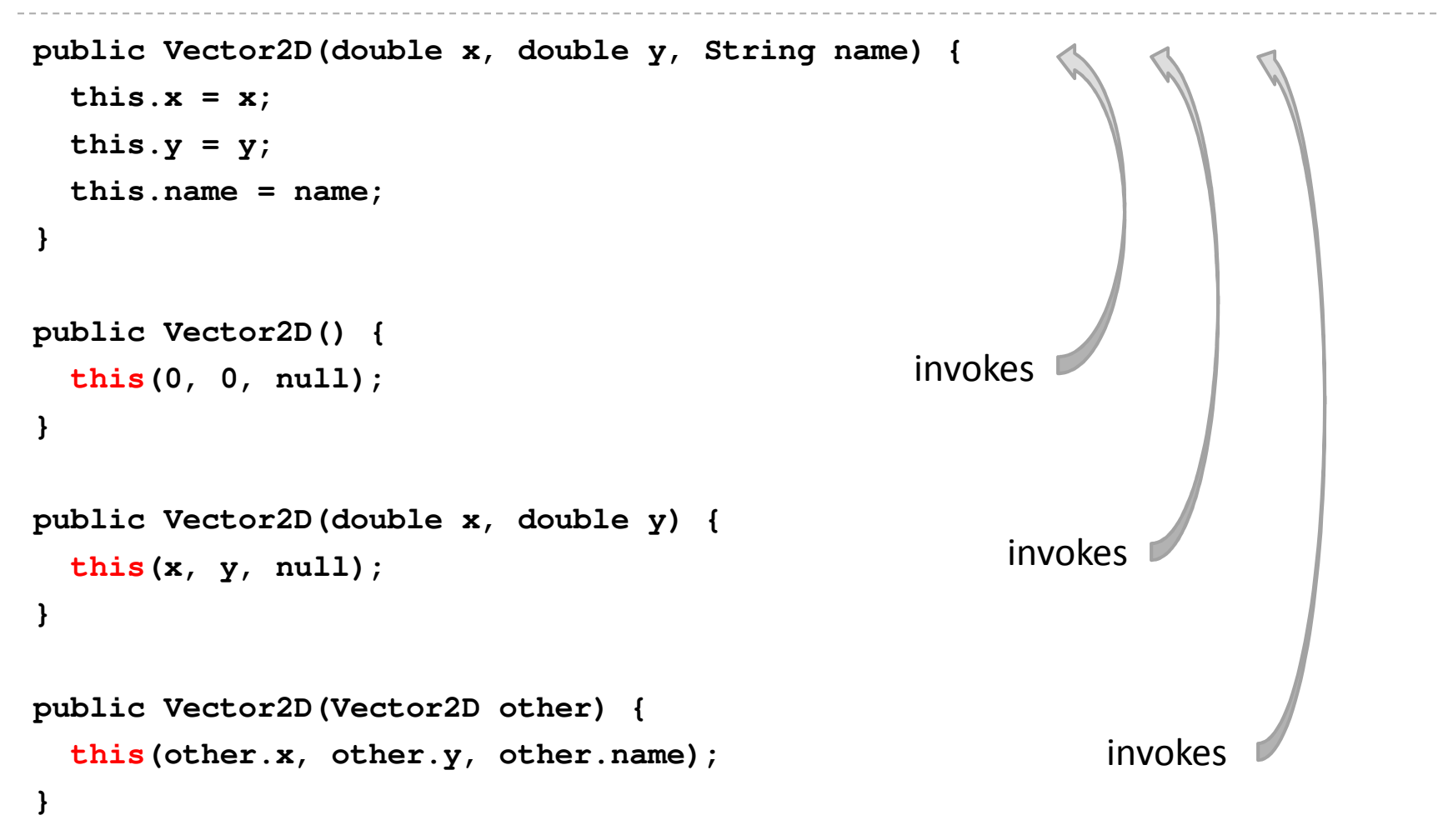

# Constructor Chaining

- when a constructor invokes another constructor it is called *constructor chaining*
- $\blacktriangleright$  to invoke a constructor in the same class you use the **this** keyword
	- $\blacktriangleright$  if you do this then it must occur on the first line of the constructor body

### Accessor Methods

- recall that accessor methods return information about the state of the object
	- for **Vector2D** we need to return information about **x**, **y**, and **name**
- $\blacktriangleright$  we have 3 accessor methods

```
double getX()
Get the x coordinate of the vector.
double getY()
Get the y coordinate of the vector.
String getName()
Get the name of the vector.
```
#### Accessor Methods

```
public double getX() {return this.x;}public double getY() {return this.y;}public double getName() {return this.name;
```
#### Mutator Methods

- $\blacktriangleright$  recall that mutator methods allow a client to manipulate the state of the object
	- for **Vector2D** we need to allow the client to manipulate **x**, **y**, and **name**

#### Mutator Methods

#### $\blacktriangleright$  we have 5 mutator methods

**void setX(double x)**Set the x coordinate of the vector.

**void setY(double y)**Set the y coordinate of the vector.

```
void setName(String name)Set the name of the vector.
```
**void set(double x, double y)** Set the x and y coordinate of the vector

```
void set(String name, double x, double y)
Set the name, x, and y coordinate of the vector
```
 $\blacktriangleright$  7

### **setX()**, **setY()**, and **set()**

```
public void setX(double x) {this.x = x;
}public void setY(double y) {this.y = y;
}public void setName(String name) {this.name = name;}public void set(double x, double y) { this.setX(x);
this.setY(y);}public void set(String name, double x, double y) {this.setName(name);this.set(x, y);}
```
8

# Equals

- $\blacktriangleright$  recall that most value type classes will want their own version of **equals**
	- we shall say that two vectors are equal if their **x**, and **<sup>y</sup>**coordinates are equal
		- $\blacktriangleright$  i.e., two vectors might be equal even if their names are different

```
boolean equals(Object obj)
Compares two vectors for equality.
```
#### **equals()**

**@Override public boolean equals(Object obj)** 

```
boolean eq = false;
if (obj == this) { 
  eq = true; 
}
```
**return eq;}**

**{**

```
@Override public boolean equals(Object obj) 
{boolean eq = false;
  if (obj == this) { 
   eq = true; 
  }else if (obj != null && this.getClass() == obj.getClass()) {
  }return eq;}
```

```
\blacktriangleright 11
```

```
@Override public boolean equals(Object obj) 
{boolean eq = false;
 if (obj == this) { 
   eq = true; 
  }else if (obj != null && this.getClass() == obj.getClass()) {
   Vector2d other = (Vector2d) obj;}return eq;}
```
This version works most of the time (except when it doesn't!)

```
@Override public boolean equals(Object obj) 
{boolean eq = false;
  if (obj == this) { 
   eq = true; 
  }else if (obj != null && this.getClass() == obj.getClass()) {
   Vector2d other = (Vector2d) obj;eq = this.getX() == other.getX() &&
         this.getY() == other.getY();}return eq;}
```

```
@Override public boolean equals(Object obj) 
{boolean eq = false;
  if (obj == this) { 
   eq = true; 
  }else if (obj != null && this.getClass() == obj.getClass()) {
   Vector2d other = (Vector2d) obj;eq = Double.compare(this.getX(), other.getX()) == 0 &&
         Double.compare(this.getY(), other.getY()) == 0;}return eq;}
```
 $\blacktriangleright$  the issue here is quite subtle

```
\blacktriangleright if you use == to compare the coordinates then
```

```
Vector2D u = new Vector2D(0.0 / 0.0, 1.0); // (NaN, 1.0)Vector2D v = new Vector2D(u); // (NaN, 1.0)boolean eq = u. equals (v);
```
#### **eq**will be **false** because **NaN == NaN** is always **false**

- NaN means "not a number" and is used to represent a mathematically undefined number
	- $\blacktriangleright$  such as occurs when you divide zero by zero
	- the behavior of NaN is defined in the IEEE 754 standard for floating point arithmetic (i.e., this is not just a Java issue)

 $\blacktriangleright$  if you use == to compare the coordinates then all hash based collections and all sets will behave strangely with vectors having NaN as a componen<sup>t</sup>

```
Set<Vector2D> set = new HashSet<Vector2D>();Vector2D u = new Vector2D(0.0 / 0.0, 1.0); // (NaN, 1.0)Vector2D v = new Vector2D(u); // (NaN, 1.0)set.add(u);set.add(v);System.out.println(set.size()); // prints 2
```
- $\blacktriangleright$  sets are supposed to reject duplicate elements but there are 2 identical vectors in **set**
	- occurs because **Set** uses **equals** to check for duplicates

#### if you use **Double.compare** to compare the coordinates then

```
Vector2D u = new Vector2D(0.0 / 0.0, 1.0); // (NaN, 1.0)Vector2D v = new Vector2D(u); // (NaN, 1.0)boolean eq = u. equals (v);
```
**eq** will be **true** because **Double.compare** is implemented to allow for equality of **NaN**

- checking for equality of **NaN** can be useful when trying to track down errors in computations
- also the hash based collections and sets will work as expected

#### there is a side effect of using **Double.compare** to compare the coordinates

```
Vector2D u = new Vector2D(0.0, 1.0); // (0.0, 1.0)Vector2D v = new Vector2D(-0.0, 1.0); // (-0.0, 1.0)boolean eq = u. equals (v);
```
**eq** will be **false** because **Double.compare** considers 0.0 and -0.0 to be unequal

 can you see how to implement equals to allow for equality of **NaN** and equality of 0.0 and -0.0?

- $\blacktriangleright$  the real issue here is that floating point arithmetic is tricky and affects every programming language
- a good starting point for learning more about some of the issues involved
	- http://floating-point-gui.de/

# Observe That...

- $\blacktriangleright$  instead of directly using the fields, we use accessor methods where possible
	- $\blacktriangleright$  this reduces code duplication, especially if accessing an field requires a lot of code
	- $\blacktriangleright$  this gives us the possibility to change the representation of the fields in the future
		- as long as we update the accessor methods (but we would have to do that anyway to preserve the API)
		- for example, instead of two attributes **<sup>x</sup>** and **y**, we might want to use an array or some sort of **Collection**
- the notes [notes 2.3.1] call this *delegating to accessors*

# Observe That...

- $\blacktriangleright$  instead of directly modifying the attributes, we use mutator methods where possible
	- $\blacktriangleright$  this reduces code duplication, especially if modifying an attribute requires a lot of code
	- $\blacktriangleright$  this gives us the possibility to change the representation of the attributes in the future
		- as long as we update the mutator methods (but we would have to do that anyway to preserve the API)
	- for example, instead of two attributes **<sup>x</sup>** and **y**, we might want to use an array or some sort of **Collection**
- the notes [notes 2.3.1] call this *delegating to mutators*

# Things to Think About

- how do you implement **Vector2D** using an array to store the coordinates?
- how do you implement **Vector2D** using a **Collection** to store the coordinates?
- how do you implement **VectorND**, an N-dimensional vector?

# hashCode and compareTo

# **hashCode()**

- if you override **equals()** you must override **hashCode()**
	- otherwise, the hashed containers won't work properly
		- recall that we did not override **hashCode()** for **PhoneNumber**

```
// client code somewhere
PhoneNumber pizza = new PhoneNumber(416, 967, 1111);HashSet<PhoneNumber> h = new HashSet<PhoneNumber>();h.add(pizza);
System.out.println( h.contains(pizza) ); // truePhoneNumber pizzapizza =
new PhoneNumber(416, 967, 1111);
System.out.println( h.contains(pizzapizza) ); // false
```
#### Arrays as Containers

- suppose you have an array of unique **PhoneNumber**s
	- $\blacktriangleright$  how do you compute whether or not the array contains a particular **PhoneNumber**?

```
public static boolean
hasPhoneNumber(PhoneNumber p,
PhoneNumber[] numbers){if (numbers != null) {
for( PhoneNumber num : numbers ) {if (num.equals(p)) {return true;}}}
return false;}
```
- called *linear search* or *sequential search*
	- $\blacktriangleright$  doubling the length of the array doubles the amount of searching we need to do
- if there are **<sup>n</sup> PhoneNumber**s in the array:
	- best case
		- the first **PhoneNumber** is the one we are searching for 1 call to **equals()**
	- worst case
		- the **PhoneNumber** is not in the array
			- n calls to **equals()**
	- average case
		- the **PhoneNumber** is somewhere in the middle of the array
			- approximately (n/2) calls to **equals()**

#### Hash Tables

 you can think of a hash table as being an array of buckets where each bucket holds the stored objects

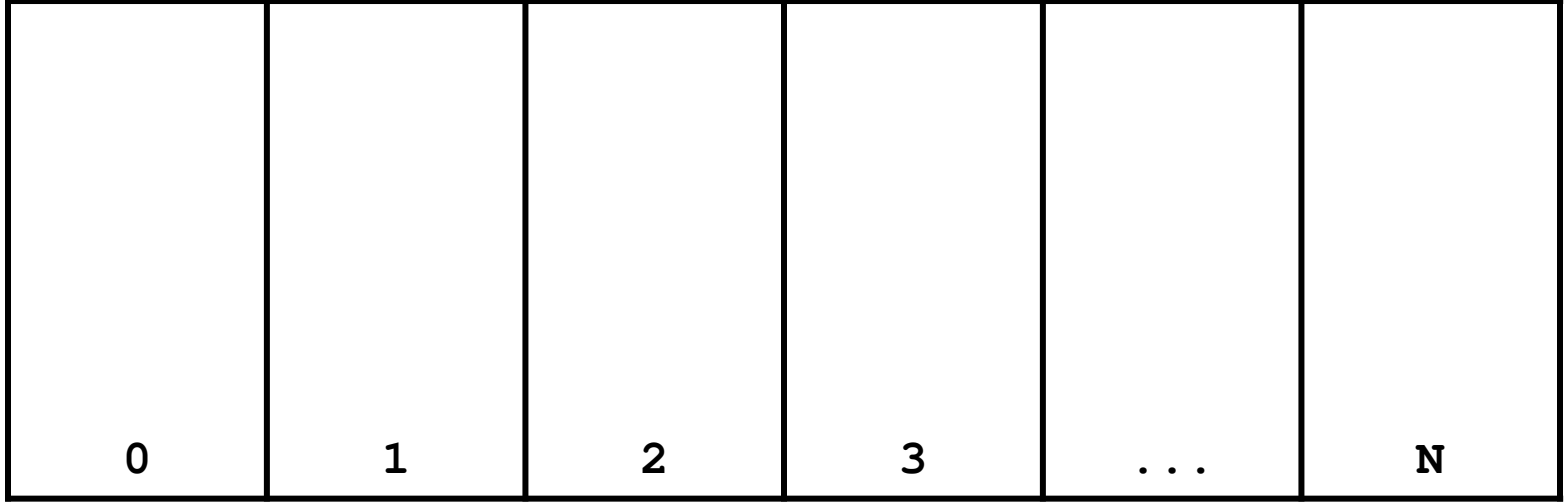

### Insertion into a Hash Table

 to insert an object **a**, the hash table calls **a.hashCode()** method to compute which bucket to put the object into **b** .hashCode ()  $\Rightarrow$  0

**c.hashCode() Nd.hashCode() N <sup>d</sup>**

**<sup>0</sup> <sup>1</sup> <sup>2</sup> <sup>3</sup> ... <sup>N</sup>**

**a.hashCode() 2 <sup>a</sup>**

means the hash table takes the hash code and does something toit to make it fit in the range **0—N**

### Insertion into a Hash Table

 to insert an object **a**, the hash table calls **a.hashCode()** method to compute which bucket to put the object into

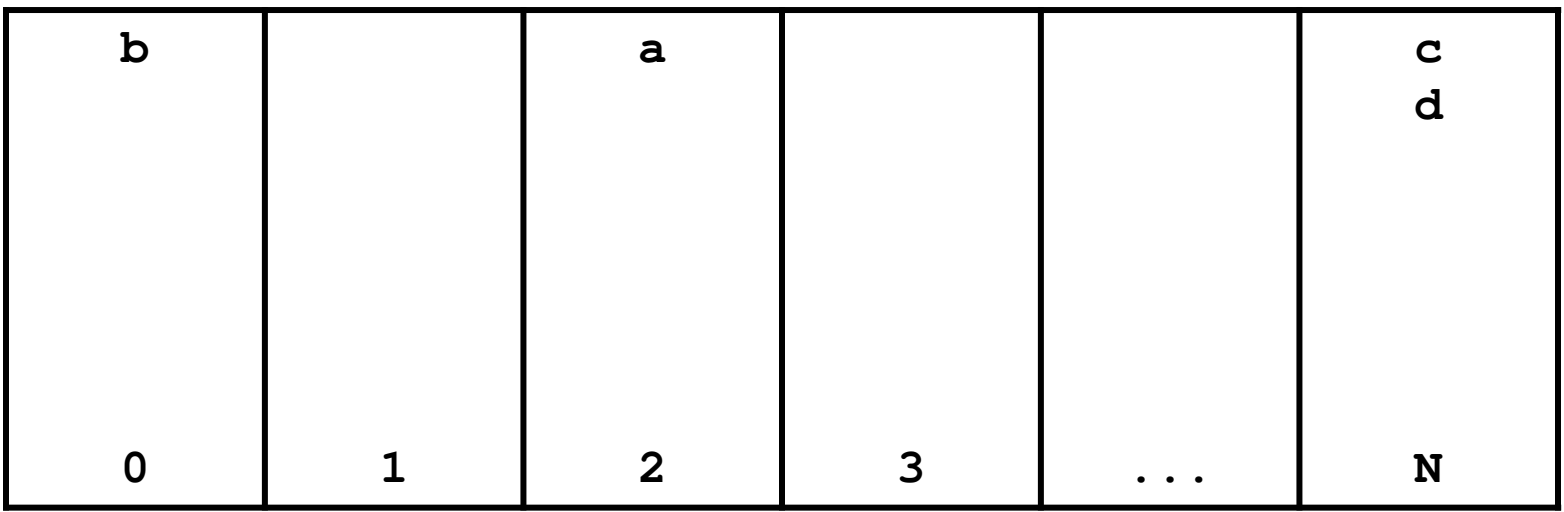

### Search on a Hash Table

 to see if a hash table contains an object **a**, the hash table calls **a.hashCode()** method to compute which bucket to look for **a** in

**a.hashCode() 2**

**z.hashCode() N**

**b d a equals(a) d z equals(c** z.equ**a**ls( d) **false<sup>0</sup> <sup>1</sup> <sup>2</sup> <sup>3</sup> ... <sup>N</sup> truez.equals( )**

### Search on a Hash Table

 to see if a hash table contains an object **a**, the hash table calls **a.hashCode()** method to compute which bucket to look for **a** in

**a.hashCode() 2**

**z.hashCode() N**

**b d a equals(a) d z equals(c** z.equ**a**ls( d) **false<sup>0</sup> <sup>1</sup> <sup>2</sup> <sup>3</sup> ... <sup>N</sup> truez.equals( )**

- searching a hash table is usually much faster than linear search
	- **doubling the number of elements in the hash table usually** does not noticably increase the amount of search needed
- if there are **<sup>n</sup> PhoneNumber**<sup>s</sup> in the hash table:
	- best case
		- the bucket is empty, or the first **PhoneNumber** in the bucket is the one we are searching for
			- 0 or 1 call to **equals()**
	- worst case
		- all **<sup>n</sup>** of the **PhoneNumber**<sup>s</sup> are in the same bucket
			- n calls to **equals()**
	- average case
		- the **PhoneNumber** is in a bucket with a small number of other **PhoneNumbers**

a small number of calls to **equals()**

# **Object hashCode()**

- if you don't override **hashCode()**, you get the implementation from **Object.hashCode()**
	- **Object.hashCode()** uses the memory address of the object to compute the hash code

```
// client code somewhere
PhoneNumber pizza = new PhoneNumber(416, 967, 1111);HashSet<PhoneNumber> h = new HashSet<PhoneNumber>();h.add(pizza);PhoneNumber pizzapizza = new PhoneNumber(416, 967, 1111);System.out.println( h.contains(pizzapizza) ); // false
```
- note that **pizza** and **pizzapizza** are distinct objects
	- $\blacktriangleright$  therefore, their memory locations must be different
		- $\blacktriangleright$  therefore, their hash codes are different (probably)
		- $\blacktriangleright$  therefore, the hash table looks in the wrong bucket (probably) and does not find the phone number even though**pizzapizza.equals(pizza)** \*

### A Bad (but legal) **hashCode()**

**public final class PhoneNumber {**

```
// attributes, constructors, methods ...
```

```
@Override public int hashCode()
{return 1; // or any other constant int}
```
**}**

 $\blacktriangleright$  this will cause a hashed container to put all **PhoneNumber**<sup>s</sup> in the same bucket

#### A Slightly Better **hashCode()**

```
public final class PhoneNumber {
```

```
// attributes, constructors, methods ...
```

```
@Override public int hashCode()
{return (int)(this.getAreaCode() + this.getExchangeCode() +this.getStationCode());}
```
**}**
- $\blacktriangleright$  the basic idea is generate a hash code using the attributes of the object
- $\blacktriangleright$  it would be nice if two distinct objects had two distinct hash codes
	- $\blacktriangleright$  but this is not required; two different objects can have the same hash code
- $\blacktriangleright$  it is required that:
	- 1.if **x.equals(y)** then **x.hashCode() == y.hashCode()**
	- **2. x.hashCode()** always returns the same value if **<sup>x</sup>** does not change its state
- $\blacktriangleright$  what do you need to be careful of when putting a mutable object into a **HashSet**?
	- can you avoid the problem by using immutable objects?

# compareTo

# Comparable Objects

- $\blacktriangleright$  many value types have a natural ordering
	- ▶ that is, for two objects **x** and **y**, **x** is less than **y** is meaningful
		- **Short**, **Integer**, **Float**, **Double**, etc
		- **String**s can be compared in dictionary order
		- **Date**s can be compared in chronological order
		- you might compare **Vector2D**s by their length
		- **Die**s can be compared by their face value
- $\blacktriangleright$  if your class has a natural ordering, consider implementing the **Comparable** interface
	- doing so allows clients to sort arrays or **Collection**s of your object

## Interfaces

- an interface is (usually) a group of related methods with empty bodies
	- the **Comparable** interface has just one method

```
public interface Comparable<T>{int compareTo(T t);
}
```
 a class that implements an interfaces promises to provide an implementation for every method in the interface

## **compareTo()**

- Compares this object with the specified object for order. Returns a negative integer, zero, or a positive integer as this object is less than, equal to, or greater than the specified object.
- Throws a **ClassCastException** if the specified object type cannot be compared to this object.

#### **Die compareTo()**

**public class Die implements Comparable<Die> {**

```
// attributes, constructors, methods ...
```

```
public int compareTo(Die other) {
  int result = 0;
  if (this.getValue() < other.getValue()) {result = -1;
  }else if (this.getValue() > other.getValue()) {result = 1;}return result;}
```
**}**

# **Die compareTo()**

 the following also works for the Die class, but is dangerous in general:

```
public int compareTo(Die other) {
  int result = this.getValue() – other.getValue();
  return result;}
```
# Comparable Contract

- 1. the sign of the returned **int** must flip if the order of the two compared objects flip
	- if **x.compareTo(y) > 0** then **y.compareTo(x) < 0** $\blacktriangleright$
	- $\blacktriangleright$ if **x.compareTo(y) < 0** then **y.compareTo(x) > 0**
	- $\blacktriangleright$ if **x.compareTo(y) == 0** then **y.compareTo(x) == 0**

#### Comparable Contract

- 2. **compareTo()** must be transitive
	- $\blacktriangleright$  if **x.compareTo(y) > 0 && y.compareTo(z) > 0** then **x.compareTo(z) > 0**
	- $\blacktriangleright$  if **x.compareTo(y) < 0 && y.compareTo(z) < 0** then **x.compareTo(z) < 0**
	- $\blacktriangleright$  if **x.compareTo(y) == 0 && y.compareTo(z) == 0** then **x.compareTo(z) == 0**

## Comparable Contract

3. if **x.compareTo(y) == 0** then the signs of **x.compareTo(z)** and **y.compareTo(z)** must be the same

# Consistency with equals

 an implementation of **compareTo()** is said to be consistent with **equals()** when

```
if x.compareTo(y) == 0 then 
          x.equals(y) == true▶ and
        if x.equals(y) == true then
```
**x.compareTo(y) == 0**

# Not in the Comparable Contract

- it is not required that **compareTo()** be consistent with **equals()**
	- $\triangleright$  that is

```
if x.compareTo(y) == 0 then 
             x.equals(y) == false is acceptable
\blacktriangleright similarly
          if x.equals(y) == true then
```
**x.compareTo(y) != 0** is acceptable

 $\blacktriangleright$  try to come up with examples for both cases above

#### Implementing **compareTo**

- implementing **compareTo** is similar to implementing equals
- $\blacktriangleright$  you need to compare all of the fields
	- $\blacktriangleright$  starting with the field that is most significant for ordering purposes and working your way down

# **PhoneNumber compareTo()**

**public class PhoneNumber implements Comparable<PhoneNumber> { // attributes, constructors, methods ...**

```
public int compareTo(PhoneNumber other) {
  int result = 0;
  result = this.getAreaCode() – other.getAreaCode();
  if (result == 0) {result = this.getExchangeCode() – other.getExchangeCode();
  }if (result == 0) {
result = this.getStationCode() – other.getStationCode();
  }return result;}
```
**}**

#### Implementing **compareTo**

- if you are comparing fields of type **float** or **double** you should use **Float.compare** or **Double.compare** instead of **<sup>&</sup>lt;**, **>**, or **==**
- if your **compareTo** implementation is broken, then any classes or methods that rely on **compareTo** will behave erratically
	- **TreeSet**, **TreeMap**
	- many methods in the utility classes **Collections** and **Arrays**

#### Mixing Static and Non-Static

# **static** Fields

- a field that is **static** is a per-class member
	- $\blacktriangleright$  only one copy of the field, and the field is associated with the class
		- $\blacktriangleright$  every object created from a class declaring a static field shares the same copy of the field
- $\blacktriangleright$  static fields are used when you really want only one common instance of the field for the class
	- less common than non-static fields

# Example

 a textbook example of a static field is a counter that counts the number of created instances of your class

```
// adapted from Sun's Java Tutorialpublic class Bicycle {
// some other fields here...
private static int numberOfBicycles = 0;
  public Bicycle() {
// set some attributes here...Bicycle.numberOfBicycles++;}public static int getNumberOfBicyclesCreated() {
    return Bicycle.numberOfBicycles;}} note: not this.numberOfBicycles++
```
 $\blacktriangleright$  another common example is to count the number of times a method has been called

```
public class X {private static int numTimesXCalled = 0;
 private static int numTimesYCalled = 0;
 public void xMethod() {
// do something... and then update counter++X.numTimesXCalled;}public void yMethod() {
// do something... and then update counter++X.numTimesYCalled;}}
```
# Mixing Static and Non-static Fields

- a class can declare static (per class) and non-static (per instance) fields
- a common textbook example is giving each instance aunique serial number
	- $\blacktriangleright$  the serial number belongs to the instance
		- $\blacktriangleright$  therefore it must be a non-static field

```
public class Bicycle {
// some attributes here...
private static int numberOfBicycles = 0;private int serialNumber;// ...
```
- $\blacktriangleright$  how do you assign each instance a unique serial number?
	- the instance cannot give itself a unique serial number because it would need to know all the currently used serial numbers
- could require that the client provide a serial number using the constructor
	- $\blacktriangleright$  instance has no guarantee that the client has provided a valid (unique) serial number
- $\blacktriangleright$  the class can provide unique serial numbers using static fields
	- $\blacktriangleright$  e.g. using the number of instances created as a serial number

```
public class Bicycle {
// some attributes here...private static int numberOfBicycles = 0;
  private int serialNumber;
 public Bicycle() {
// set some attributes here...
this.serialNumber = Bicycle.numberOfBicycles;
    Bicycle.numberOfBicycles++;}}
```
 a more sophisticated implementation might use an object to generate serial numbers

```
public class Bicycle {// some attributes here...
private static int numberOfBicycles = 0;
  private static final
SerialGenerator serialSource = new SerialGenerator();
 private int serialNumber;
 public Bicycle() {
// set some attributes here...
this.serialNumber = Bicycle.serialSource.getNext();
    Bicycle.numberOfBicycles++;}}
```
### Static Methods

- recall that a **static** method is a per-class method
	- $\blacktriangleright$  client does not need an object to invoke the method
	- $\blacktriangleright$  client uses the class name to access the method
- <sup>a</sup>**static** method can only use **static** fields of the class
	- **static** methods have no **this** parameter because a **static** method can be invoked without an object
	- without a **this** parameter, there is no way to access nonstatic fields
- non-static methods can use all of the fields of a class (including **static** ones)

```
public class Bicycle {
// some attributes, constructors, methods here...public static int getNumberCreated()
  {return Bicycle.numberOfBicycles;}public int getSerialNumber()
  { return this.serialNumber;}public void setNewSerialNumber(){this.serialNumber = Bicycle.serialSource.getNext();
  }} static method
can only use
static attributesnon-static methodcan use
non-static attributesand static attributes
```
#### Mixing Static and Non-static

Singleton

# Singleton Pattern

"There can be only one."

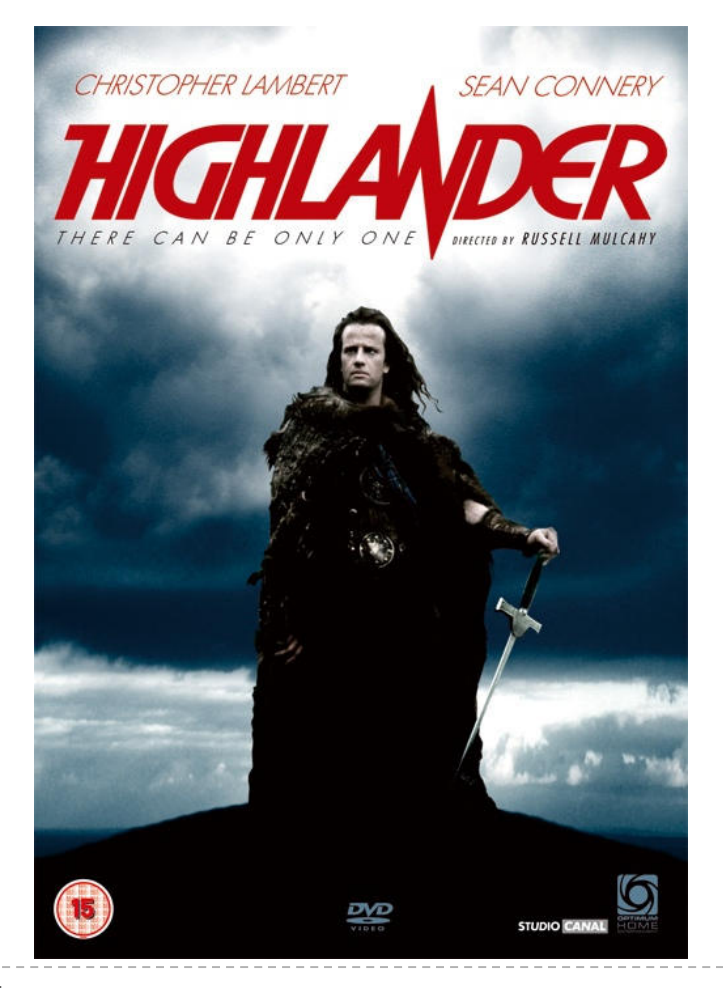

Connor MacLeod, Highlander

# Singleton Pattern

- $\blacktriangleright$  a singleton is a class that is instantiated exactly once
- $\blacktriangleright$  singleton is a well-known design pattern that can be used when you need to:
	- 1. ensure that there is one, and only one\*, instance of a class, and
	- 2. provide a global point of access to the instance
		- $\blacktriangleright$  any client that imports the package containing the singleton class can access the instance

[notes 3.4]

\*or possibly zero

# One and Only One

- $\blacktriangleright$  how do you enforce this?
	- $\blacktriangleright$  need to prevent clients from creating instances of the singleton class
		- **private** constructors
	- $\blacktriangleright$  the singleton class should create the one instance of itself
		- note that the singleton class is allowed to call its own **private**constructors
		- need a **static** attribute to hold the instance

#### A Silly Example: Version 1

```
package xmas;
```
**public class Santa** 

uses a public field thatall clients can access

```
// whatever fields you want for santa...
```

```
public static final Santa INSTANCE = new Santa();
```

```
private Santa(){ // initialize attributes here... }
```
**}**

**{**

```
import xmas;// client code in a method somewhere ...public void gimme(){Santa.INSTANCE.givePresent();
}
```
#### A Silly Example: Version 2

**package xmas;**

**public class Santa** 

uses a private field; howdo clients access the field?

```
// whatever fields you want for santa...
```

```
private static final Santa INSTANCE = new Santa();
```

```
private Santa(){ // initialize attributes here... }
```
**}**

**{**

# Global Access

- $\blacktriangleright$  how do clients access the singleton instance?
	- $\blacktriangleright$  by using a static method
- $\blacktriangleright$  note that clients only need to import the package containing the singleton class to get access to thesingleton instance
	- any client method can use the singleton instance without mentioning the singleton in the parameter list

## A Silly Example (cont)

```
package xmas;
```

```
public class Santa {private int numPresents;
 private static final Santa INSTANCE = new Santa();private Santa()
{ // initialize fields here... }
  public static Santa getInstance(){ return Santa.INSTANCE; }public Present givePresent() {Present p = new Present(); this.numPresents--;
```
uses a private field; howdo clients access the field?

clients use a publicstatic factory method

**}**

**}**

**return p;** 

```
import xmas;// client code in a method somewhere ...public void gimme(){Santa.getInstance().givePresent();}
```
### Enumerations

- $\blacktriangleright$  an enumeration is a special data type that enables for a variable to be a set of predefined constants
- $\blacktriangleright$  the variable must be equal to one of the values that have been predefined for it
	- $\blacktriangleright$  e.g., compass directions
		- NORTH, SOUTH, EAST, and WEST
	- $\blacktriangleright$  days of the week
		- MONDAY, TUESDAY, WEDNESDAY, etc.
	- <sup>p</sup>laying card suits
		- CLUBS, DIAMONDS, HEARTS, SPADES
- useful when you have a fixed set of constants

#### A Silly Example: Version 3

```
package xmas;
```
**public enum Santa** 

singleton as anenumeration

```
// whatever fields you want for santa...
```

```
INSTANCE;
```
will call the privatedefault constructor

```
private Santa(){ // initialize attributes here... }
```
**}**

**{**

same usage as publicfield (Version 1)

```
import xmas;// client code in a method somewhere ...public void gimme(){Santa.INSTANCE.givePresent();
}
```
#### Singleton as an enumeration

- considered the preferred approach for implementing a singleton
	- $\blacktriangleright$  for reasons beyond the scope of CSE1030
- all enumerations are subclasses of **java.lang.Enum**

# Applications

- singletons should be uncommon
- $\blacktriangleright$  typically used to represent a system component that is intrinsically unique
	- window manager
	- $\blacktriangleright$  file system
	- logging system

# Logging

- when developing a software program it is often useful to log information about the runtime state of your program
	- $\blacktriangleright$  similar to flight data recorder in an airplane
	- a good log can help you find out what went wrong in your program
- problem: your program may have many classes, each of which needs to know where the single logging object is
	- $\blacktriangleright$  global point of access to a single object == singleton
- Java logging API is more sophisticated than this
	- $\blacktriangleright$  but it still uses a singleton to manage logging
	- java.util.logging

### Lazy Instantiation

- notice that the previous singleton implementation always creates the singleton instance whenever the class is loaded
	- $\blacktriangleright$  if no client uses the instance then it was created needlessly
- $\blacktriangleright$  it is possible to delay creation of the singleton instance until it is needed by using lazy instantiation
	- $\blacktriangleright$  only works for version 2

#### Lazy Instantiation as per Notes

```
public class Santa {private static Santa INSTANCE = null;private Santa(){ // ... }public static Santa getInstance(){if (Santa.INSTANCE == null) {Santa.INSTANCE = new Santa();}return Santa.INSTANCE;}}
```
80

#### Mixing Static and Non-static

Multiton

## Goals for Today

- Multiton
- review maps
- $\blacktriangleright$  static factory methods

### Singleton UML Class Diagram

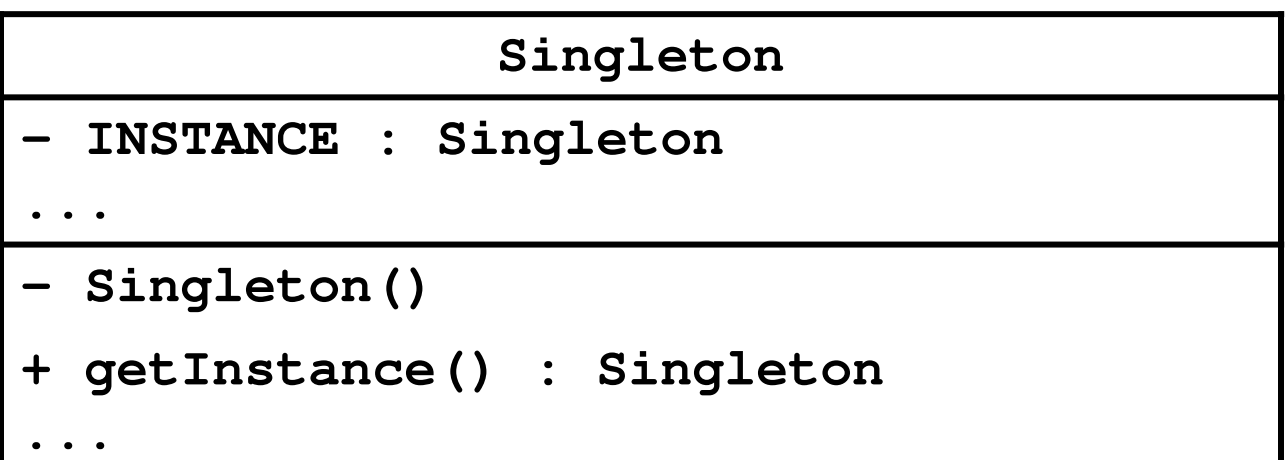

### One Instance per State

 $\blacktriangleright$  the Java language specification guarantees that identical **String** literals are not duplicated

```
// client code somewhereString s1 = "xyz";
String s2 = "xyz";// how many String instances are there?
System.out.println("same object? " + (s1 == s2) );
```
- prints: **same object? true**
- the compiler ensures that identical **String** literals all refer to the same object
	- $\blacktriangleright$  a single instance per unique state

 $[notes 3.5]$ 

# Multiton

- <sup>a</sup>*singleton* class manages a single instance of the class
- <sup>a</sup>*multiton* class manages multiple instances of the class
- $\blacktriangleright$  what do you need to manage multiple instances? a collection of some sort
- $\blacktriangleright$  how does the client request an instance with a particular state?
	- $\blacktriangleright$  it needs to pass the desired state as arguments to a method

# Singleton vs Multiton UML Diagram

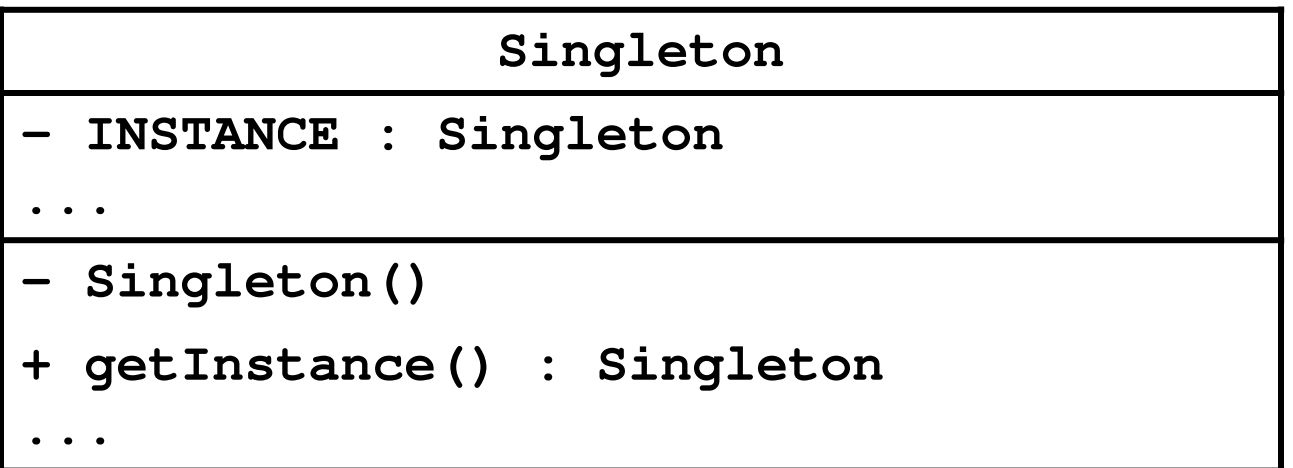

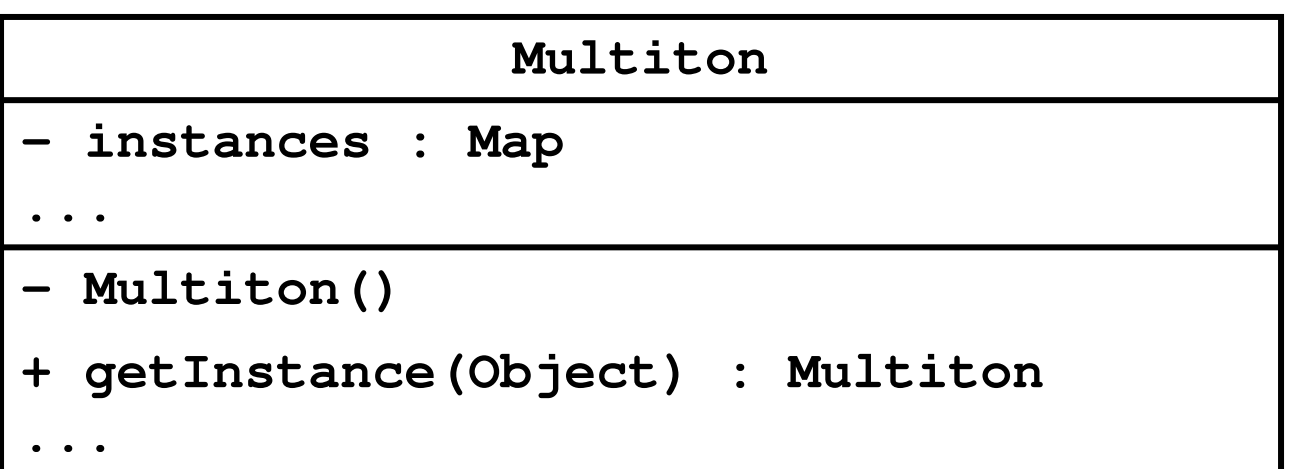

# Singleton vs Multiton

- $\blacktriangleright$  Singleton
	- one instance

**private static final Santa INSTANCE = new Santa();**

zero-parameter accessor

**public static Santa getInstance()**

# Singleton vs Multiton

- Multiton
	- multiple instances (each with unique state)

```
private static final Map<String, PhoneNumber>instances = new TreeMap<String, PhoneNumber>();
```
 $\blacktriangleright$  accessor needs to provide state information

**public static PhoneNumber getInstance(int areaCode, int exchangeCode, int stationCode)** 

### Map

a map stores key-value pairs

**Map<String, PhoneNumber>**key type value type

 $\blacktriangleright$  values are put into the map using the key

```
// client code somewhere
Map<String, PhoneNumber> m = 
new TreeMap<String, PhoneNumber>;PhoneNumber ago = new PhoneNumber(416, 979, 6648);
String key = "4169796648"m.put(key, ago);
```
 $[A]$  16.2

 $\blacktriangleright$  values can be retrieved from the map using only the key if the key is not in the map the value returned is **null**

```
// client code somewhere
Map<String, PhoneNumber> m = 
new TreeMap<String, PhoneNumber>;PhoneNumber ago = new PhoneNumber(416, 979, 6648);
String key = "4169796648";m.put(key, ago);PhoneNumber gallery = m.get(key); \frac{1}{2} = ago<br>
PhoneNumber art = m.get("4169796648"); \frac{1}{2} = ago
PhoneNumber art = m.get('169796648");
PhoneNumber pizza = m.get("4169671111"); // == null
```
#### $\blacktriangleright$  a map is not allowed to hold duplicate keys

 $\blacktriangleright$  if you re-use a key to insert a new object, the existing object corresponding to the key is removed and the new object inserted

```
// client code somewhere
Map<String, PhoneNumber> m = new TreeMap<String, PhoneNumber>;PhoneNumber ago = new PhoneNumber(416, 979, 6648);
String key = "4169796648";m.put(key, ago); // add agoSystem.out.println(m);m.put(key, new PhoneNumber(905, 760, 1911)); // replaces agoSystem.out.println(m);
```
prints

```
{4169796648=(416) 979-6648}
{4169796648=(905) 760-1911}
```
 $\triangleright$  91

### Mutable Keys

#### $\triangleright$  from

**http://docs.oracle.com/javase/7/docs/api/java/util/Map.html**

 $\blacktriangleright$  Note: great care must be exercised if mutable objects are used as map keys. The behavior of a map is not specified if the value of an object is changed in a manner that affects equals comparisons while the object is a key in the map.

```
public class MutableKey{public static void main(String[] args){Map<Date, String> m = new TreeMap<Date, String>();Date d1 = new Date(100, 0, 1);Date d2 = new Date(100, 0, 2);Date d3 = new Date(100, 0, 3);m.put(d1, "Jan 1, 2000");m.put(d2, "Jan 2, 2000");m.put(d3, "Jan 3, 2000");d2.setYear(101); // mutatorSystem.out.println("d1 " + m.get(d1)); // d1 Jan 1, 2000System.out.println("d2 " + m.get(d2)); // d2 Jan 2, 2000System.out.println("d3 " + m.get(d3)); // d3 null}} change TreeMap to HashMap and see what happensdon't mutate keys;bad things will happen
```
 $\triangleright$  93

# Making **PhoneNumber** a Multiton

1.multiple instances (each with unique state)

**private static final Map<String, PhoneNumber>**

**instances = new TreeMap<String, PhoneNumber>();**

2.accessor needs to provide state information

**public static PhoneNumber getInstance(int areaCode, int exchangeCode,**

**int stationCode)**

 **getInstance()** will get an instance from **instances** if the instance is in the map; otherwise, it will create the new instance and put it in the map

# Making **PhoneNumber** a Multiton

- 3. require private constructors
	- $\blacktriangleright$  to prevent clients from creating instances on their own clients should use **getInstance()**
- 4. require immutability of **PhoneNumber**<sup>s</sup>
	- to prevent clients from modifying state, thus making the keys inconsistent with the **PhoneNumber**<sup>s</sup> stored in the map
	- $\blacktriangleright$  recall the recipe for immutability...

**public class PhoneNumber implements Comparable<PhoneNumber> {**

**private static final Map<String, PhoneNumber> instances = new TreeMap<String, PhoneNumber>();**

**private final short areaCode;private final short exchangeCode;private final short stationCode;**

**private PhoneNumber(int areaCode, int exchangeCode,int stationCode){ // identical to previous versions }** **public static PhoneNumber getInstance(int areaCode,**

why is validation not needed?

**int exchangeCode,**

**int stationCode)**

```
String key = "" + areaCode + exchangeCode + stationCode;
 PhoneNumber n = PhoneNumber.instances.get(key);
  if (n == null){n = new PhoneNumber(areaCode, exchangeCode, stationCode);PhoneNumber.instances.put(key, n);}return n;}// remainder of PhoneNumber class ...
```
**{**

**public class PhoneNumberClient {**

```
\triangleright 98
 public static void main(String[] args) {PhoneNumber x = PhoneNumber.getInstance(416, 736, 2100);PhoneNumber y = PhoneNumber.getInstance(416, 736, 2100);PhoneNumber z = PhoneNumber.getInstance(905, 867, 5309);System.out.println("x equals y: " + x.equals(y) +" and x == y: " + (x == y) ;
   System.out.println("x equals z: " + x.equals(z) +" and x == z: " + (x == z) );
  }}x equals y: true and x == y: true
x equals z: false and x == z: false
```
### Bonus Content

- notice that Singleton and Multiton use a static method to return an instance of a class
- a static method that returns an instance of a class is called a *static factory method*
	- $\blacktriangleright$  factory because, as far as the client is concerned, the method creates an instance
		- similar to a constructor

#### Static Factory Methods

#### many examples

- **java.lang.Integerpublic static Integer valueOf(int i)**
	- Returns a **Integer** instance representing the specified **int** value.

#### **java.util.Arrays**

**public static int[] copyOf(int[] original, int newLength)**

 Copies the specified array, truncating or padding with zeros (if necessary) so the copy has the specified length.

#### Java API Static Factory Methods

#### **java.lang.String**

**public static String format(String format, Object... args)**

- Returns a formatted string using the specified format string and arguments.
- **cse1030.math.Complex**

**public static Complex fromPolar(double mag, double angle)**

Returns a reference to a new complex number given its polar form.

```
 you can give meaningful names to static factory methods 
 (unlike constructors)
```

```
public class Person {private String name;private int age;
  private int weight;
  public Person(String name, int age, int weight) { // ... }
  public Person(String name, int age) { // ... }
  public Person(String name, int weight) { // ... }
  // ...illegal overload: same signature}
```

```
public class Person { // modified from PEx's// attributes ...
```

```
public Person(String name, int age, int weight) { // ... }
```

```
public static Person withAge(String name, int age) {
  return new Person(name, age, DEFAULT_WEIGHT);}
```
**public static Person withWeight(String name, int weight) { return new Person(name, DEFAULT\_AGE, weight); }**

**}**

#### A Singleton Puzzle: What is Printed?

```
public class Elvis {
```

```
public static final Elvis INSTANCE = new Elvis();
```
**private final int beltSize;**

**private static final int CURRENT\_YEAR =**

**Calendar.getInstance().get(Calendar.YEAR);**

```
private Elvis() { this.beltSize = CURRENT_YEAR – 1930; }
```
**public int getBeltSize() { return this.beltSize; }**

```
public static void main(String[] args) {System.out.println("Elvis has a belt size of " +INSTANCE.getBeltSize());
```
from Java Puzzlers by Joshua Bloch and Neal Gafter

**}**

**}**